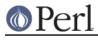

#### NAME

perlreref - Perl Regular Expressions Reference

#### DESCRIPTION

This is a quick reference to Perl's regular expressions. For full information see *perlre* and *perlop*, as well as the *SEE ALSO* section in this document.

#### **OPERATORS**

```
=~ determines to which variable the regex is applied.
In its absence, $_ is used.
```

\$var =~ /foo/;

!~ determines to which variable the regex is applied, and negates the result of the match; it returns false if the match succeeds, and true if it fails.

\$var !~ /foo/;

m/pattern/igmsoxc searches a string for a pattern match, applying the given options.

- i case-Insensitive
- g Global all occurrences
- m Multiline mode ^ and  $\$  match internal lines
- s match as a Single line . matches  $\n$
- o compile pattern Once
- x eXtended legibility free whitespace and comments
- c don't reset pos on failed matches when using  $/{\rm g}$

If 'pattern' is an empty string, the last I<successfully> matched regex is used. Delimiters other than '/' may be used for both this operator and the following ones.

- qr/pattern/imsox lets you store a regex in a variable, or pass one around. Modifiers as for m// and are stored within the regex.
- s/pattern/replacement/igmsoxe substitutes matches of
  'pattern' with 'replacement'. Modifiers as for m//
  with one addition:
  - e Evaluate replacement as an expression

'e' may be specified multiple times. 'replacement' is interpreted as a double quoted string unless a single-quote (') is the delimiter.

?pattern? is like m/pattern/ but matches only once. No alternate delimiters can be used. Must be reset with L<reset|perlfunc/reset>.

| ТАХ          |                                                                 |
|--------------|-----------------------------------------------------------------|
| $\setminus$  | Escapes the character immediately following it                  |
|              | Matches any single character except a newline (unless /s is     |
| used)        |                                                                 |
| *            | Matches at the beginning of the string (or line, if /m is used) |
| \$           | Matches at the end of the string (or line, if /m is used)       |
| *            | Matches the preceding element 0 or more times                   |
| +            | Matches the preceding element 1 or more times                   |
| ?            | Matches the preceding element 0 or 1 times                      |
| $\{\ldots\}$ | Specifies a range of occurrences for the element preceding it   |
| []           | Matches any one of the characters contained within the brackets |
| ()           | Groups subexpressions for capturing to \$1, \$2                 |
| (?:)         | Groups subexpressions without capturing (cluster)               |
|              | Matches either the subexpression preceding or following it      |
| 1, 2         | The text from the Nth group                                     |

## **ESCAPE SEQUENCES**

These work as in normal strings.

| ∖a        | Alarm (beep)                |  |  |  |  |
|-----------|-----------------------------|--|--|--|--|
| ∖e        | Escape                      |  |  |  |  |
| ∖f        | Formfeed                    |  |  |  |  |
| ∖n        | Newline                     |  |  |  |  |
| \r        | Carriage return             |  |  |  |  |
| \t        | Тар                         |  |  |  |  |
| \037      | Any octal ASCII value       |  |  |  |  |
| x7f       | Any hexadecimal ASCII value |  |  |  |  |
| $x{263a}$ | A wide hexadecimal value    |  |  |  |  |
| \cx       | Control-x                   |  |  |  |  |
| \N{name}  | A named character           |  |  |  |  |
|           |                             |  |  |  |  |
| \l Lower  | ccase next character        |  |  |  |  |

```
\u Titlecase next character
```

```
\L Lowercase until \E
```

```
\U Uppercase until \E
```

- \Q Disable pattern metacharacters until \E
- \E End case modification

For Titlecase, see Titlecase.

This one works differently from normal strings:

\b An assertion, not backspace, except in a character class

# CHARACTER CLASSES

[amy] Match 'a', 'm' or 'y' [f-j] Dash specifies "range" [f-j-] Dash escaped or at start or end means 'dash' [^f-j] Caret indicates "match any character \_except\_ these"

The following sequences work within or without a character class. The first six are locale aware, all are Unicode aware. The default character class equivalent are given. See perllocale and perlunicode for details.

∖d A digit [0-9]

http://peridoc.peri.org

# Perl

#### Perl version 5.8.8 documentation - perlreref

| \D                     | A nondigit                   | [^0-9]                                    |  |  |  |  |
|------------------------|------------------------------|-------------------------------------------|--|--|--|--|
| \w                     | A word character             | [a-zA-Z0-9_]                              |  |  |  |  |
| \W                     | A non-word character         | [^a-zA-Z0-9_]                             |  |  |  |  |
| \s                     | A whitespace character       | $[ \t n\r ]$                              |  |  |  |  |
| \S                     | A non-whitespace character   | $[ \ \ \ \ \ \ \ \ \ \ \ \ \ \ \ \ \ \ \$ |  |  |  |  |
|                        |                              |                                           |  |  |  |  |
| \C                     | Match a byte (with Unicode,  | '.' matches a character)                  |  |  |  |  |
| /pP                    | Match P-named (Unicode) prog | perty                                     |  |  |  |  |
|                        | Match Unicode property with  | long name                                 |  |  |  |  |
| ∖PP                    | Match non-P                  |                                           |  |  |  |  |
| $\mathbb{P}\{\ldots\}$ | Match lack of Unicode prope  | rty with long name                        |  |  |  |  |
| \X                     | Match extended unicode sequ  | ence                                      |  |  |  |  |

POSIX character classes and their Unicode and Perl equivalents:

| alnum  | IsAlnum              | Alphanumeric                               |
|--------|----------------------|--------------------------------------------|
| alpha  | IsAlpha              | Alphabetic                                 |
| ascii  | ISASCII              | Any ASCII char                             |
| blank  | IsSpace [ \t]        | Horizontal whitespace (GNU extension)      |
| cntrl  | IsCntrl              | Control characters                         |
| digit  | IsDigit \d           | Digits                                     |
| graph  | IsGraph              | Alphanumeric and punctuation               |
| lower  | IsLower              | Lowercase chars (locale and Unicode aware) |
| print  | IsPrint              | Alphanumeric, punct, and space             |
| punct  | IsPunct              | Punctuation                                |
| space  | IsSpace [\s\ck]      | Whitespace                                 |
|        | IsSpacePerl \s       | Perl's whitespace definition               |
| upper  | IsUpper              | Uppercase chars (locale and Unicode aware) |
| word   | IsWord \w            | Alphanumeric plus _ (Perl extension)       |
| xdigit | IsXDigit [0-9A-Fa-f] | Hexadecimal digit                          |

Within a character class:

| POSIX      | traditional | Unicode      |
|------------|-------------|--------------|
| [:digit:]  | \d          | $p{IsDigit}$ |
| [:^digit:] | \D          | $P{IsDigit}$ |

# ANCHORS

All are zero-width assertions.

```
^ Match string start (or line, if /m is used)
$ Match string end (or line, if /m is used) or before newline
\b Match word boundary (between \w and \W)
\B Match except at word boundary (between \w and \w or \W and \W)
\A Match string start (regardless of /m)
\Z Match string end (before optional newline)
\z Match absolute string end
\G Match where previous m//g left off
```

# QUANTIFIERS

Quantifiers are greedy by default -- match the **longest** leftmost.

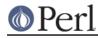

| {n,} | {n,}? | Must occur at least n times         |
|------|-------|-------------------------------------|
| {n}  | {n}?  | Must occur exactly n times          |
| *    | *?    | 0 or more times (same as $\{0,\}$ ) |
| +    | +?    | 1 or more times (same as $\{1,\}$ ) |
| ?    | ??    | 0 or 1 time (same as {0,1})         |

There is no quantifier {,n} -- that gets understood as a literal string.

## **EXTENDED CONSTRUCTS**

| (?#text)                                                   | A comment                                            |
|------------------------------------------------------------|------------------------------------------------------|
| (?imxs-imsx:)                                              | Enable/disable option (as per m// modifiers)         |
| (?=)                                                       | Zero-width positive lookahead assertion              |
| (?!)                                                       | Zero-width negative lookahead assertion              |
| (?<=)                                                      | Zero-width positive lookbehind assertion             |
| (? )</td <td>Zero-width negative lookbehind assertion</td> | Zero-width negative lookbehind assertion             |
| (?>)                                                       | Grab what we can, prohibit backtracking              |
| (?{ code })                                                | Embedded code, return value becomes \$^R             |
| (??{ code })                                               | Dynamic regex, return value used as regex            |
| (?(cond)yes no)                                            | cond being integer corresponding to capturing parens |
| (?(cond)yes)                                               | or a lookaround/eval zero-width assertion            |

#### VARIABLES

| \$_ | Default | z variable | for c | pera | tors to us | se  |     |    |       |    |        |
|-----|---------|------------|-------|------|------------|-----|-----|----|-------|----|--------|
| \$* | Enable  | multiline  | match | ing  | (deprecate | ed; | not | in | 5.9.0 | or | later) |
|     |         |            |       |      |            |     |     |    |       |    |        |

\$& Entire matched string \$` Everything prior to matched string

\$' Everything after to matched string

The use of those last three will slow down **all** regex use within your program. Consult *perlvar* for @LAST\_MATCH\_START to see equivalent expressions that won't cause slow down. See also

Devel::SawAmpersand.
\$1, \$2 ... hold the Xth captured expr
\$+ Last parenthesized pattern match
\$^N Holds the most recently closed capture
\$^R Holds the result of the last (?{...}) expr
@- Offsets of starts of groups. \$-[0] holds start of whole match

Offsets of ends of groups. \$+[0] holds end of whole match

Captured groups are numbered according to their opening paren.

# **FUNCTIONS**

@+

| lc        | Lowercase a string                     |
|-----------|----------------------------------------|
| lcfirst   | Lowercase first char of a string       |
| uc        | Uppercase a string                     |
| ucfirst   | Titlecase first char of a string       |
| pos       | Return or set current match position   |
| quotemeta | Quote metacharacters                   |
| reset     | Reset ?pattern? status                 |
| study     | Analyze string for optimizing matching |
| split     | Use regex to split a string into parts |

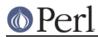

The first four of these are like the escape sequences L, 1, u, and u. For Titlecase, see *Titlecase*.

# TERMINOLOGY

## Titlecase

Unicode concept which most often is equal to uppercase, but for certain characters like the German "sharp s" there is a difference.

#### AUTHOR

lain Truskett.

This document may be distributed under the same terms as Perl itself.

# **SEE ALSO**

- *perlretut* for a tutorial on regular expressions.
- *perlrequick* for a rapid tutorial.
- perlre for more details.
- perlvar for details on the variables.
- *perlop* for details on the operators.
- *perlfunc* for details on the functions.
- *perlfaq6* for FAQs on regular expressions.
- The *re* module to alter behaviour and aid debugging.
- "Debugging regular expressions" in peridebug
- *perluniintro, perlunicode, charnames* and *locale* for details on regexes and internationalisation.
- *Mastering Regular Expressions* by Jeffrey Friedl (*http://regex.info/*) for a thorough grounding and reference on the topic.

# THANKS

David P.C. Wollmann, Richard Soderberg, Sean M. Burke, Tom Christiansen, Jim Cromie, and Jeffrey Goff for useful advice.